## **TRAMITACIÓN ELECTRÓNICA**

**(Obligatoria en: "***Promoción Interna***" con la tarjeta de empleado del Ayuntamiento)**

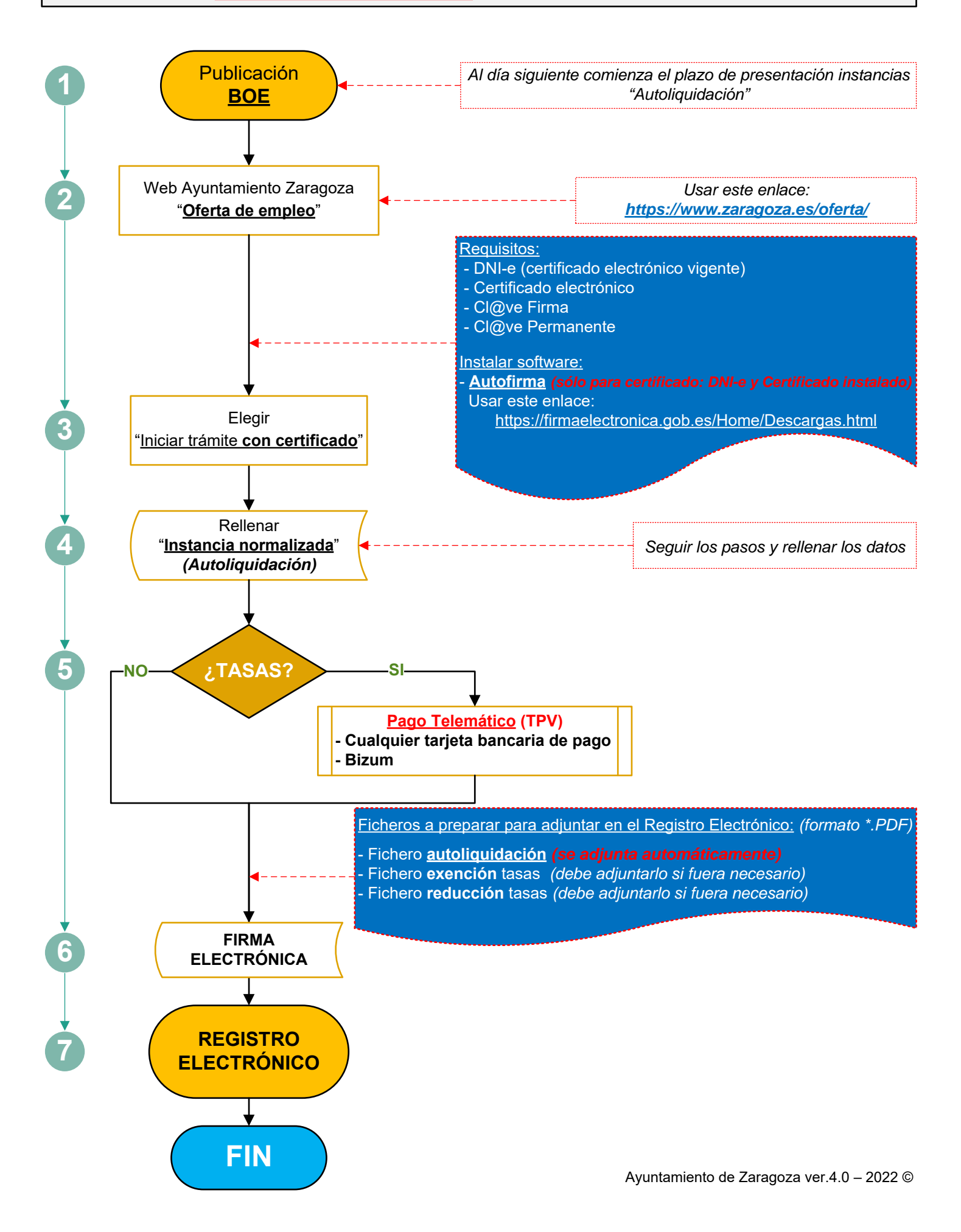